## SAP ABAP table HRNO ACF TEST ISERVICE META 1 {Proxy Structure (generated)}

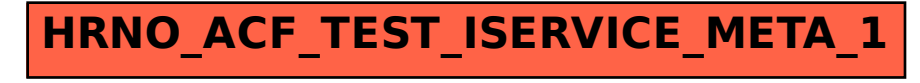